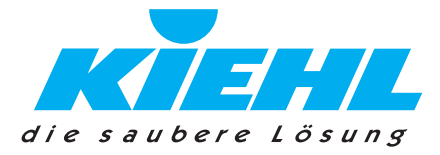

**Pro Mopé<sup>6</sup> - CLEAN**<br> **Konzentrat zum speziellen Einsatz im**<br> **Fro Mop-System**<br>
Eigenschaften<br>
Eigenschaften<br>
Eigenschaften<br>
Eigenschaften<br>
Chalox-Stav at an operation of the final in Problem - System entercretist Reinger

Programmsteuerung des Waschautomaten.

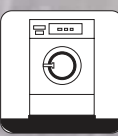

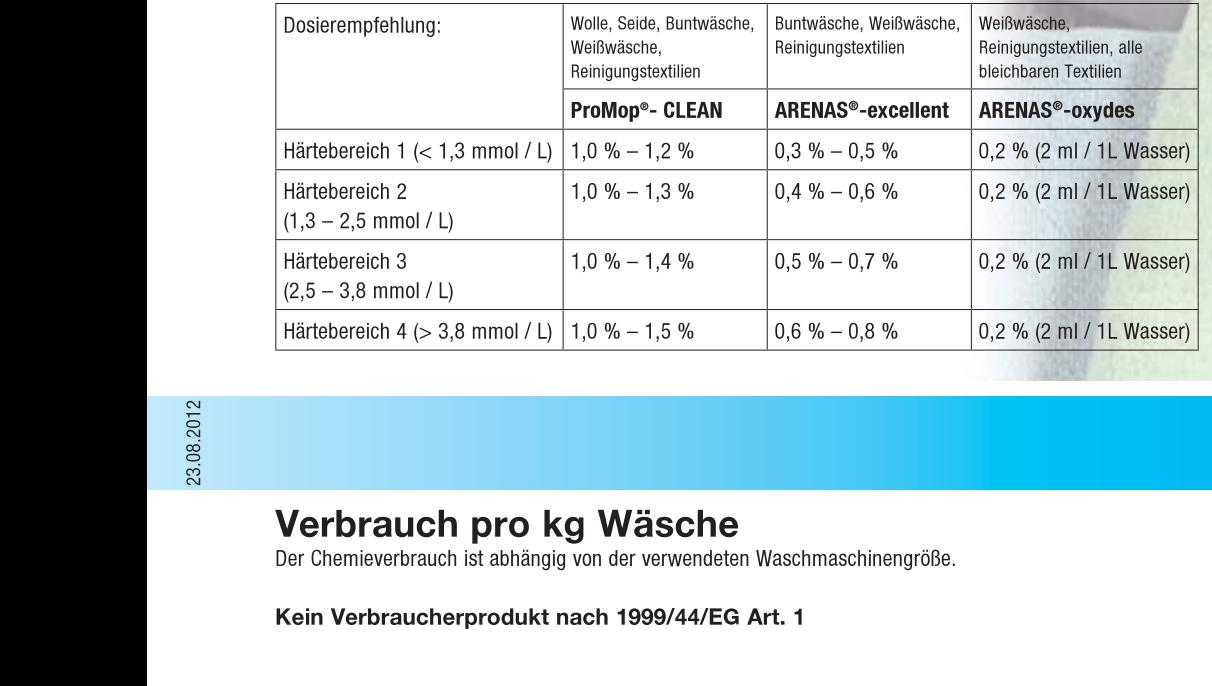

# Verbrauch pro kg Wäsche<br>Der Chemieverbrauch ist abhängig von der verwendeten Waschmaschinengröße.

Kein Verbraucherprodukt nach 1999/44/EG Art. 1

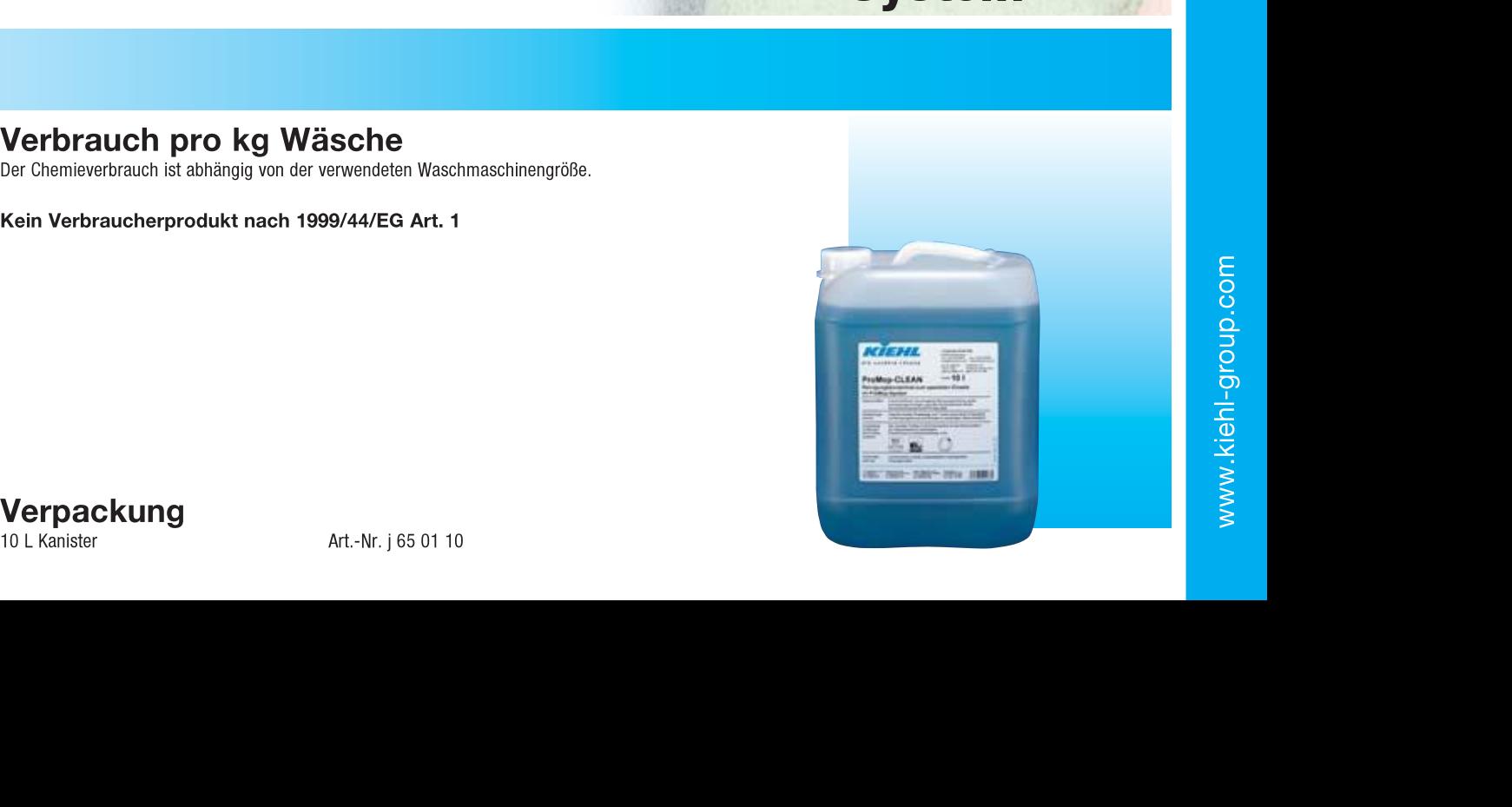

ProMop®-

<u>System</u>

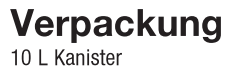